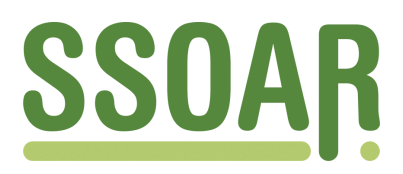

# **Open Access Repository [www.ssoar.info](http://www.ssoar.info)**

# **Criação de páginas na internet, através do software, Front Page no processo ensinoaprendizagem como facilitador**

Santos, Gildenir Carolino

Veröffentlichungsversion / Published Version Zeitschriftenartikel / journal article

#### **Empfohlene Zitierung / Suggested Citation:**

Santos, G. C. (2001). Criação de páginas na internet, através do software, Front Page no processo ensinoaprendizagem como facilitador. *ETD - Educação Temática Digital*, *3*(1), 14-20. [https://nbn-resolving.org/](https://nbn-resolving.org/urn:nbn:de:0168-ssoar-105208) [urn:nbn:de:0168-ssoar-105208](https://nbn-resolving.org/urn:nbn:de:0168-ssoar-105208)

**Nutzungsbedingungen:**

*Dieser Text wird unter einer Free Digital Peer Publishing Licence zur Verfügung gestellt. Nähere Auskünfte zu den DiPP-Lizenzen finden Sie hier: <http://www.dipp.nrw.de/lizenzen/dppl/service/dppl/>*

#### **Terms of use:**

*This document is made available under a Free Digital Peer Publishing Licence. For more Information see: <http://www.dipp.nrw.de/lizenzen/dppl/service/dppl/>*

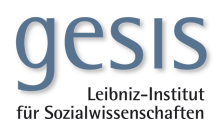

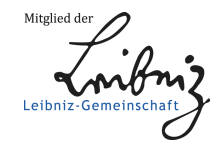

### **CRIAÇÃO DE PÁGINAS NA INTERNET, ATRAVÉS DO SOFTWARE FRONT PAGE(<sup>1</sup> ) NO PROCESSO DE ENSINO-APRENDIZAGEM COMO FACILITADOR(<sup>2</sup> )**

### *Gildenir Carolino Santos*

**Resumo:** Este artigo tem como objetivo, mostrar a capacidade de aprendizagem de duas pessoas, funcionárias da Biblioteca da Faculdade de Educação da UNICAMP, que possuem apenas conhecimentos em informática, e que através de um facilitador, aprenderão a utilizar o software Front Page (Microsoft) para a elaboração de páginas na Internet, na linguagem HTML.

**Palavras-chave**: Ensino-aprendizagem; Software educacional; Internet (Rede de computadores; Educação a distância; Facilitadores e aprendizes; HTML (Linguagem de programação)

Abstract: This paper have how objective, to show the capacity of learning between two peoples, staff of Library of Faculty of Education/UNICAMP, that they can only knowledge in infomatics, and that através de um facilitador, will be to learn the to utilize the Front Page (Microsoft) software for the elaborate the pages in the Internet, in HTML language.

**Key-words**: Teaching-learning; Educational software; Internet (Computers network); Distance education; Facilitadores and aprendizes; HTML (Programming language)

 $\overline{\phantom{a}}$ 

<sup>&</sup>lt;sup>1</sup> Front Page – software patenteado e registrado pela marca Microsoft, produto mundialmente conhecido, desenvolvido pelo empresário Bill Gates, dono da Microsoft.

<sup>2</sup> Este artigo, fez parte de conclusão da disciplina Seminários Avançados IV (Multimeios e Educação) da Pós-Graduação do Departamento de Multimeios do Instituto de Artes da UNICAMP, ocorrido no 2º Semestre, sob orientação do Professor Dr. José Armando Valente.

# **INTRODUÇÃO**

"*A dimensão criativa está presente em cada pessoa e pode emergir de forma natural e espontânea, ou então ser fruto de trabalho intenso e profundo, gerador de novas formas. Esta convicção vem de nossa experiência profissional e repousa em antigas inquietações relacionadas à tríade arte-aprendizagem-criatividade*." (Allessandrini, 2001).

Nesse sentido, o presente artigo tem a intenção de apresentar ao leitor nossa visão sobre o trabalho criativo no contexto educacional, ou seja, como elemento fundamental do processo de aprendizagem.

Este artigo vem apresentar a minha experiência como facilitador, durante o projeto desenvolvido na disciplina "Multimeios e Educação", do Instituto de Artes da UNICAMP, focando a metodologia de aprender construtivamente por meio de elaboração de páginas na Internet, utilizando o software Front Page da empresa Microsoft.

O propósito da pesquisa teve como objeto principal, como ensinar aos funcionários da Biblioteca Prof. Joel Martins da Faculdade de Educação da UNICAMP, que foram dois funcionários, a maneira, a forma, e o desenho gráfico na capacitação de elaborar páginas na Internet, contextualizando em suma, um ambiente de sala de aula durante o processo de ensino-aprendizagem.

O advento da World Wide Web ou WWW permite hoje aos alunos ou aprendizes criarem os seus próprios recursos e ambientes de aprendizagem. Mas ainda mais importante que esse ato de criação é a nova capacidade de tornar esse trabalho acessível a colegas da mesma universidade ou local de trabalho, a amigos, aos pais, enfim, em rigor a todo o mundo virtual existente.

A idéia do alunos produtor de informação não é uma idéia nem nova, nem rara. Na realidade essa é uma das tarefas de qualquer estudante, materializar de alguma forma as suas aprendizagens. As formas clássicas dessa faceta se manifestar passam pelos trabalhos escritos, ou intervenções orais.

Mas no entanto a WWW oferece uma reviravolta nestes na forma de comunicar, pois em vez de apresentarem a informação num formato convencional, linear, o alunos podem agora utilizar a Web como uma ferramenta de produção para aí construírem os seus trabalhos numa estrutura hipermídia, ou seja projetos multimídia online com links a diversos sub-tópicos e a assuntos relacionados localizados em qualquer parte do planeta. A estrutura, a dimensão, o grau de relacionamentos exigidos para o tratamento eficiente de um tema, obrigam os produtores a um esforço de reconceptualização da informação que contemple as diferentes perspectivas em que o tema a abordar possa ser encarado, tornando-o atrativa às diferentes motivações que levam alguém a querer saber algo sobre um determinado assunto. Este é um dos desafios potencialmente mais ricos em termos pedagógicos, pois implica que os alunos/aprendizes que desenvolvam projetos deste tipo, se consciencializem que estão a fazer algo para alguém, e que o seu trabalho deve procurar enquadrar-se nas expectativas formais dos potenciais leitores.

No contexto de ambientes de ensino, a estrutura dos documentos disponibilizados na WWW pode ser elaborada de modo a conter elementos específicos a serem explorados em material didático. Neste caso, a contrapartida está em como alterar a estrutura e ainda fazer o uso da flexibilidade e alcance dos documentos HTML.

Além disso, o fato do material estar disponível não é necessariamente de grande valia se o utilizador não consegue achar facilmente o tópico desejado. Portanto é importante que, quando do fornecimento de material de apoio, as necessidades específicas do utilizador sejam consideradas.

A linguagem HTML define uma estrutura bastante simples para os documentos disponibilizados na Web. Muitas vantagens podem ser obtidas quando uma estrutura formal mais elaborada é utilizada.

## **OBJETIVOS**

O presente projeto teve como objetivos gerais:

- **fornecer** subsídios para que o indivíduo aprenda a elaborar páginas na Internet, utilizando a linguagem de hipertexto HTML, através do Front Page;
- **desenvolver** uma metodologia de ensino e aprendizagem através do software Front Page, centrada no uso do computador para elaboração de páginas personalizadas ou institucionais.

Ainda como objetivos específicos, do ponto de vista como Facilitador, podemos apontar os seguintes objetivos:

• **capacitar** através dos seus conhecimentos em elaboração de páginas pelo Front Page, outros indivíduos, no caso funcionários da Biblioteca da Faculdade de Educação da UNICAMP, com o intuito de torná-los Facilitadores;

• **observar** como ocorre a absorção da metodologia aplicada, para os funcionários que não conhecem o software, e como esse método será aplicado em suas rotinas de trabalho.

# **METODOLOGIA**

Para atingir os objetivos propostos, foi desenvolvida uma metodologia em quatro fases, que ao término das fases propostas, foi elaborado um relatório das atividades realizadas durante o desenvolver do curso aplicado.

Na primeira fase, a metodologia consistiu da aplicação de definições e do uso de algumas das ferramentas, tais como:

• O que é a linguagem HTML ; O layout de uma página ; O uso de frames ; O uso de tabelas ; O uso das fontes e das cores ; O Inserção de objetos, figuras, Clipart, etc. ; O "hyperlink" dos endereços : iniciando o processo de hipertexto; Inserção de fundo de telas nas páginas ; O processo de salvamento das páginas ; A escolha das pastas de salvamento no computador : criação de diretórios; A escolha dos nomes dos arquivos e suas extensões (.*html*, .*htm*, .*gif*, .*jpg*); Alteração das páginas de propriedades; Disponibilização em sites gratuitos dos trabalhos realizados.

Na segunda fase, que podemos intitular como "*Operação das ferramentas existentes e interação dos aprendizes e Facilitador no uso do software Front Page* ", o foco desta aplicação visava que os alunos estariam confiantes no momento em que fossem operar com as ferramentas existentes, e poderiam se interagir um com o outro, para troca de idéias e estariam recorrendo ao Facilitador na necessidade de alguma passo mais complexo, para esclarecimento de

dúvidas maiores, que talvez não foram apontadas durante a exposição inicial pelo Facilitador.

Outra ferramenta que seria utilizada, durante o processo de operação, foi a *Enciclopédia Web* que é um instrumento contendo mais de 13.000 arquivos com Clipart, gifs animados etc.

Na terceira fase, que objetivava que cada aprendiz, após conhecer os comandos e entender a exposição do Facilitador, estariam aptos a dar início na construção das páginas que formariam o Website de EAD, que seria um produto final durante a conclusão do curso, ou no decorrer das rotinas do trabalho na Biblioteca.

Na última fase, o Facilitador estaria observando, durante a aplicação do curso, se a aula expositiva sobre a linguagem HTML através do software Front Page, foi absorvida adequadamente pelos sujeitos (funcionários), de forma que, poderiam realizar a aplicação do curso como Facilitadores futuramente. Esta análise seria realizada pelo Facilitador mediante anotações pormenorizadas que seriam apresentadas na conclusão do curso.

## **RESULTADOS ALCANÇADOS**

Ensinar é uma "*arte*", e assim como aprender podemos chamar de "presente" de quem nos ensinou.

Após um longo treinamento, verificamos os frutos que colhemos com a ação de ensinar alguém, e este alguém aprender e multiplicar este ensinamento para outra pessoa.

No nosso curso de "*Criação de páginas na Internet através do Front Page*", teve este

entendimento, pois conseguimos aplicar para os aprendizes que se mostraram interessados, os passos de como construir uma página de forma clara e objetiva.

Os aprendizes, em número de dois, conseguiram através da explicação e orientações que o facilitador detinha para elaboração de páginas, assimilar a forma mais básica de elaboração num prazo de cinco dias de curso, e as questões que não conseguiam decifrar, eram imediatamente resolvidas pelo facilitador, que interferiam na interação dos dois aprendizes, quando os via em "processo bloqueador de aprendizagem", isto é, literalmente não saiam da tela sem argumentar o passo seguinte que apresentava dúvida.

Digamos que a forma de aprendizagem aplicada no curso, foi satisfatória para os aprendizes, e que a qualidade da página criada por eles, também foi satisfatória, pois na maioria em torno de 95% da páginas foram elaboradas por eles, onde 5% foi concretizada pelo facilitador, que fizeram juntos a depuração de cada página e finalizaram com um lay-out muito além do que se esperava, avaliando-se que eles próprios poderiam elaborar novas páginas temáticas, sem as orientações e interferências do facilitador.

Podemos mostrar a seguir na *Figura 1*, a página principal do Portal de EAD construída, que por ser apenas um projeto inicial de curso, tornou-se um projeto que foi disponibilizado para a comunidade, graças a competência e interesse que tiveram os aprendizes juntamente com o facilitador.

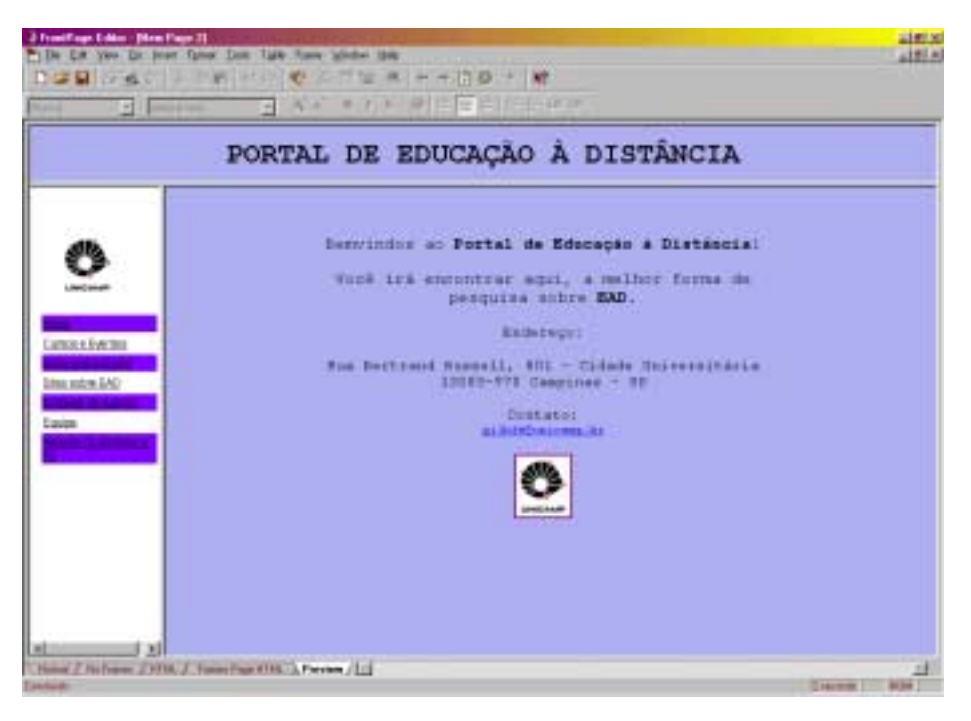

*Figura 1 – Página principal do Portal de Educação a Distância*

# **DISCUSSÃO E CONCLUSÃO**

Os sujeitos (funcionários) envolvidos nestas aulas de Front Page para elaborar páginas, tiveram facilidade de interação com a tecnologia de informática no processo de aprendizagem, utilizando o computador. Ao utilizar o software, ocorreu uma interação simultânea entre os alunos. A interferência do facilitador, complementou a ação descrita no do ciclo de aprendizagem comentada por Valente (1999).

Eles tiveram condições individuais de formar as ações do ciclo como: **descrição**  entender as funções executáveis, ou seja os comandos, no software para maior compreensão, seguindo para o passo de **execução** - permitindo atingir a meta do curso, operar com o software, tentando fazer uma **reflexão -** para encontrar outros atalhos de operação do software, não ficando apenas

com os recursos existentes, e por último fazer uma **depuração** - do que foi ensinado durante o curso para poder analisar as páginas elaboradas do website proposto, fechando assim o ciclo de aprendizagem compreendido pelo aluno durante as observações do facilitador.

Além das condições individuais de formar as ações do ciclo de aprendizagem pelos aprendizes, o facilitador precisa também ter características favoráveis para aplicação destas ações.

Conforme podemos observar no trabalho escrito por Bustamante (1996), para tal caracterização no perfil do facilitador "*é necessário que cada estrutura de procedimento lhe seja dada no processo de capacitação para o domínio da técnica* *instrucional.".* Porém, é importante que lhe seja permitido vivenciar e aplicar a estratégia pela qual existe um desafio que deve ser vencido de maneira individual e cooperativa, atuando como técnica de solução de problemas.

O que foi aplicado durante o curso, baseouse em instruções por parte do facilitador, que teve de expor suas técnicas e habilidades em criação de páginas moderadamente, através de uma aula prática e ao mesmo tempo de forma reflexiva.

Bustamante (1996), discorda dizendo *na maioria das vezes o excesso de técnica atrapalha porque leva o professor a 'ensinar' e o aluno a 'copiar' o que o professor ensinou. Desaparece então o elemento mediador do processo que é a elaboração interna, que através de ações e retroações leva à riqueza do processo.*

Demo (2001) também enfatiza que *o professor é tido como experto que detém a informação e a transmite para os estudantes. Estes, uma vez 'ligados' na tomada, pegam e armazenam a informação pela via do ensino.*

Além disso, Demo (2001) comenta que, dessa forma os estudantes passam da aprendizagem transmitida para a aprendizagem interativa, na qual aponta oito marcas centrais, que são destacadas abaixo:

- a) *da aprendizagem linear para a hipermídia, saindo da estocagem de informação para atingir o nível da interação, no ambiente da hipermídia, onde uma informação pode puxar a outra em sentido exponencial;*
- b) *da instrução para a construção e descoberta;*
- c) *da educação centrada no professor, para aquela centrada no aluno;*
- d) *da absorção de material para aprendizagem de como navegar e de como aprender;*
- e) *da aprendizagem escolar para a permanente;*
- f) *da oferta uniforme para todos, para aquela voltada para o cliente;*
- g) *da aprendizagem como tortura, para aquela como diversão;*
- h) *do professor como transmissor, para o professor como facilitador.*

Na relação das marcas centradas de aprendizagem interativa, confirmamos o que foi apresentado durante no curso "*Criação de páginas na Internet através do Front Page*" por Demo (2001), em que o professor como facilitar é o fator central do processo de aprendizagem, ainda que em outros autores excessivamente entusiasmados com a mídia possa transparecer a tendência a dispensá-lo um dia de vez, todavia, podemos ir mais além dizendo que mesmo na aprendizagem virtual, a presença do professor facilitador é sempre reclamada para auxiliar ou observar o que está acontecendo no ambiente de ensino.

Concluindo, destacamos que a interação entre facilitador e aprendiz foi necessária, e que as formas de ensinar mesmo que seja instrucionista, é válida no processo de aprendizagem, pois o propósito e o objetivo comum desse trabalho foi apresentar como os aprendizes aprenderam a utilizar o software Front Page para a elaboração de páginas na Internet, na linguagem HTML, onde hoje conseguem realizar esta tarefa sem o auxílio do próprio facilitador.

## **REFERÊNCIAS**

ALLESSANDRINI, C.D. Criatividade e educação. In: VASCONCELOS, M.S. (Org.). **Criatividade**: psicologia, educação e conhecimento do novo. São Paulo: Moderna, 2001. (Educação em pauta. Teorias & tendências).

BUSTAMANTE, S.B.V. Ensinar e deixar aprender: a formação do facilitador Logo. In: VALENTE, J.A. (Org.). **O professor no ambiente Logo**: formação e atuação. Campinas NIED, 1996.

DEMO, P. **Educação & conhecimento**: relação necessária, insuficiente e controversa. 2.ed. Petropólis: Vozes, 2001. (Coleção Temas sociais).

VALENTE, J.A. Análise dos diferentes tipos de software usados na educação. In: \_\_\_\_\_\_. (Org.). **O computador na sociedade do conhecimento**. Campinas: NIED, 1999.

> *Gildenir Carolino Santos* Bibliotecário, Diretor da Biblioteca e Mestrando em Educação pela área 2 – Educação, Ciência eTecnologia - Faculdade de Educação/UNICAMP e-mail: [gilbfe@unicamp.br](mailto:gilbfe@unicamp.br)